# Cloud Apps

Smart Integration (SI) is a platform which provides cloud-based apps and document workflow integration across devices. Our easy-to-use apps connect your multifunction

printer (MFP), products and other smart devices, to popular third-party cloud services, so that important information becomes instantly accessible, ready to use and share.

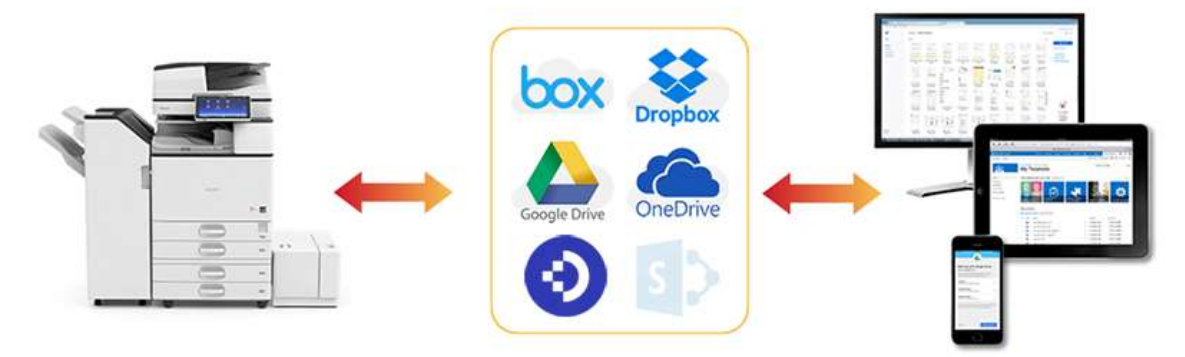

Simply connect your MFP, products and other smart devices, to external cloud services such as Dropbox, Google Drive, Office 365 and DocuWare, enabling you to work smarter and increase productivity.

With Smart Integration you can:

- Convert your hardcopy documents to editable digital formats, and store them on the cloud
- Reduce your office, print and paper costs
- Print documents from storage in the cloud, without IT servers
- Automate everyday document workflows to work smarter, faster and more cost effectively
- Initiate meetings from your interactive whiteboard, and share content via the cloud

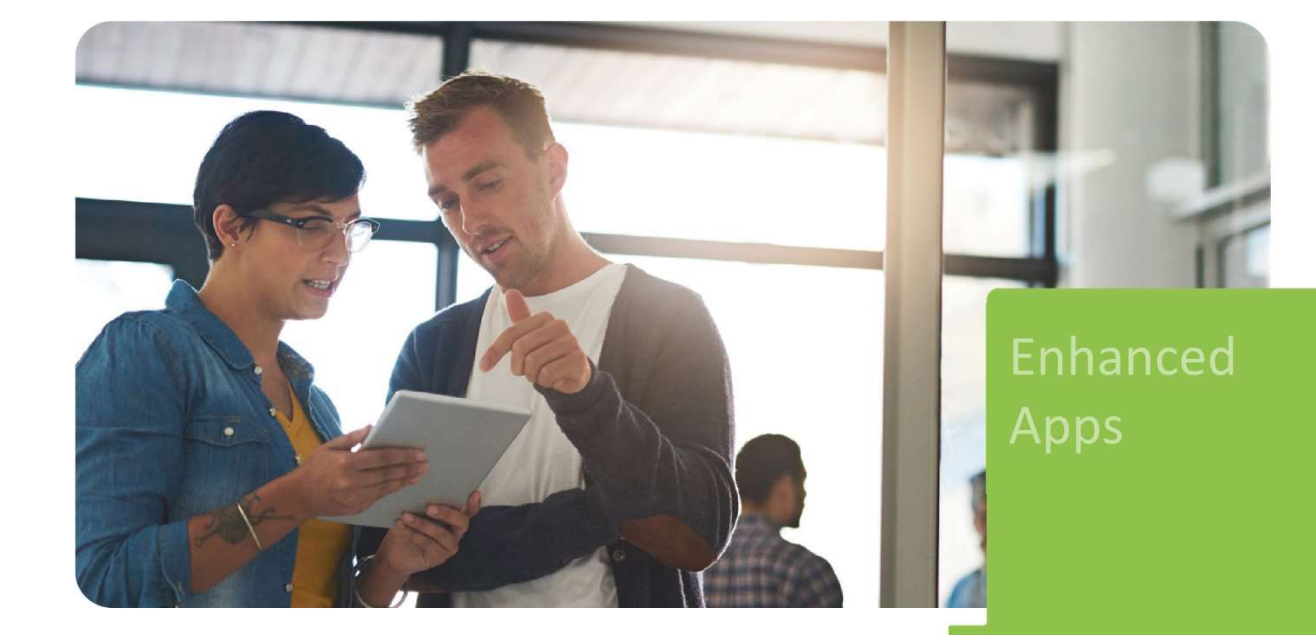

## SI - G Suite Package

#### Key Benefits

- Convert hard copies into digital documents.
- Seamlessly scan-to and print-from Google cloud services such as Google Drive and Gmail.
- Convert hard copies into Google file format documents.
- Advanced optical character recognition system (OCR) in 19 European languages to create searchable PDFs.

#### Suitable for

- Offices where paper documents are created or arrive and need to be processed for archiving and sharing.
- Financed Apps<br>
Simartintegration<br>
Convert hard copies into digital documents.<br>
Convert hard copies into Google flie format documents.<br>
Convert hard copies into Google flie format documents.<br>
Advanced optical char workflow processes and work with the cloud.
- Users specialized in Google systems, and employees using Gmail as the primary email system.

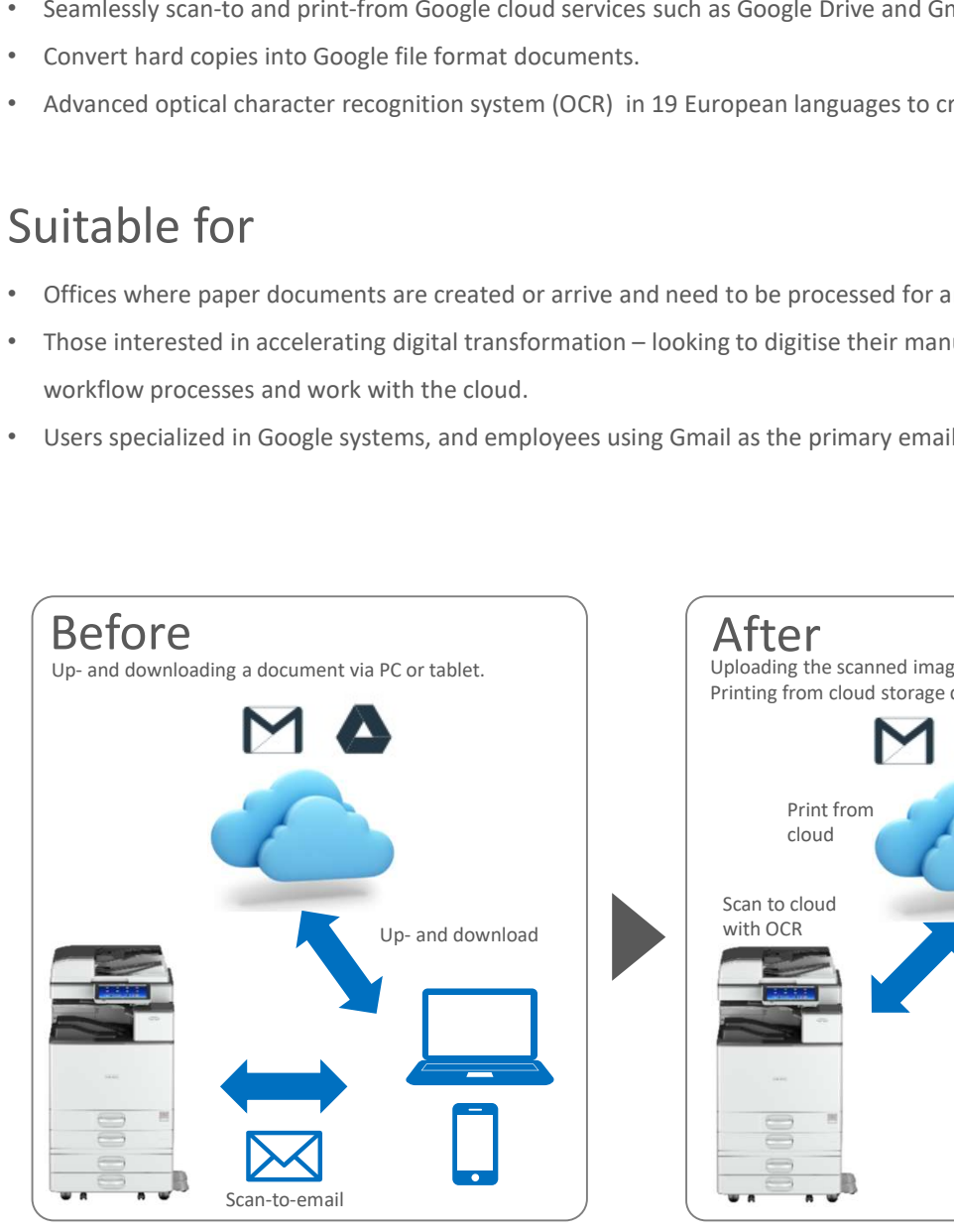

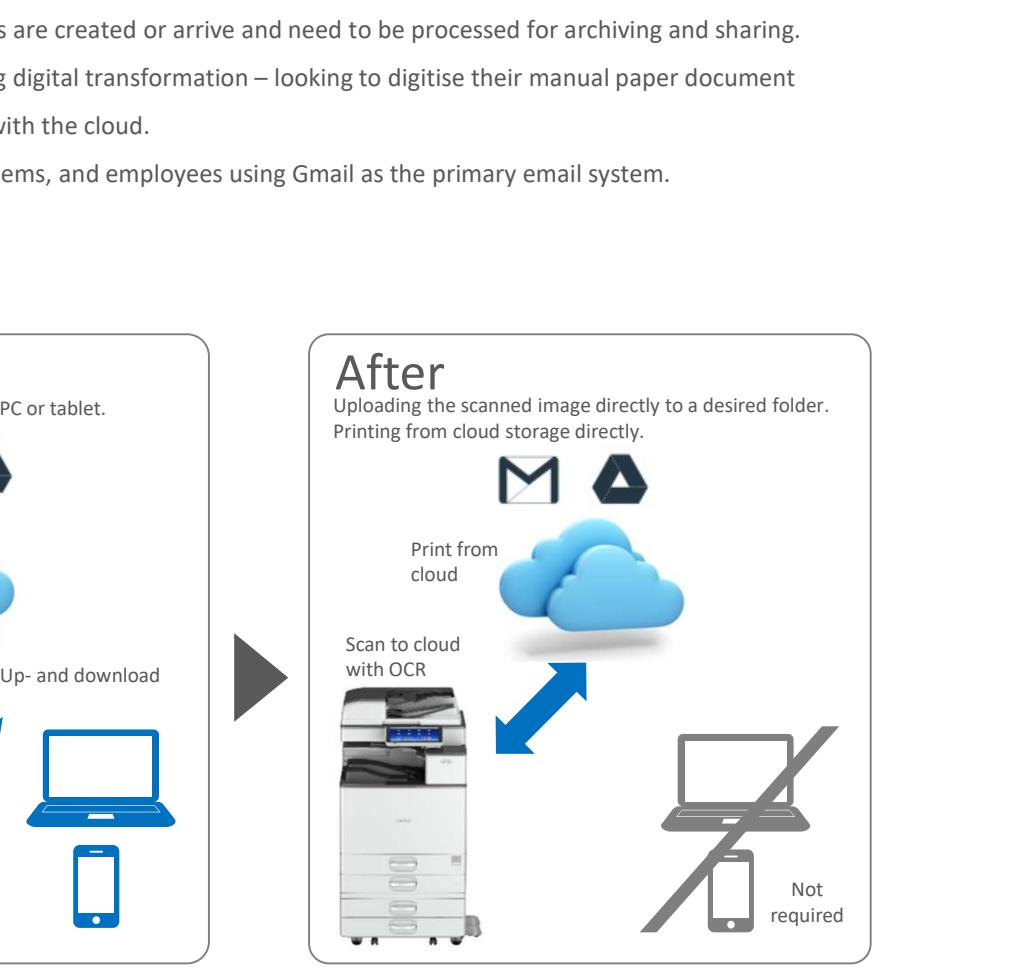

### Included applications

- Scan to Google Drive™
- Scan to My Google Drive™
- Scan to My Google Drive™
- Print from Google Drive™
- Print from My Google Drive™
- Scan via My Gmail™